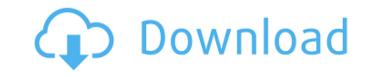

Note Adobe calls Photoshop's editing tools layers and Photoshop organizes them into a collection called a \_layer stack\_. Layers stack up on top of other layers to create a 3-D effect, and they can be moved into and out of the layer stack. Every photo is made up of multiple layers, and you can create as many as you need for the amount of editing you want to do. Each layer is assigned a number, and Photoshop stores the number for the layer on the layer itself. You can also move, merge, and split layers. Merging layers

Adobe Photoshop 6 Download Free Full Version Crack + Serial Key [Win/Mac]

This Complete Photoshop course for beginners is one of the highest rated courses on Udemy. This course will teach you basic to advance Photoshop skills. Let's get started! What are the main features of Photoshop Elements? Apart from the image editing features, Photoshop Elements has a full set of tools for web and graphic design, including: A collection of basic web design features Import and export Photoshop files Adobe Flash tools Vector graphics creation Canvas tools Creative filters Web templates Video Emoji creation Indexing All of the above are welldesigned and organized in Photoshop Elements. Let's see how to do photo editing in Photoshop Elements. How to Edit Photos in Photoshop Elements Let's start with editing photos in Adobe Photoshop Elements. Open your photo, and click the Image menu. Image menu There are many options in Photoshop Elements to edit photos, including: Cropping Filter Adjustment Adjustment layer Photoshop elements can automatically crop the image with the Crop feature. We'll also learn how to use the cropping tool in this lesson. How to Delete a Layer in Photoshop Elements To remove an image layer, you need to bring it to the front. To do this, follow the steps below: Click the Layers palette, go to the icon of the image you want to remove, and click the eye icon. You can delete a layer by selecting the layer and pressing DEL. Click OK to exit the "Select active layer" panel. We will learn other editing tools such as the Brush tool in the next lesson. How to Create a New Layer in Photoshop Elements Go to the Layers palette and click the New Layer icon to create a new empty layer. How to Add a Layer Mask Go to the Layer menu and select Layer Mask. A new mask layer will be added to the active layer. Adding a Layer Mask It's important to check "Lock to layer" when using the layer mask. This will prevent any changes from being made to the layer behind the mask. How to Apply a Layer Mask in Photoshop Elements To apply a 05a79cecff

Arrhythmogenic myocardial disease (AMD) is a major cause of sudden death in the young and athletes. It is the most common cardiac conduction disorder associated with sudden death, occurring in 2 percent to 4 percent of patients younger than 40 years of age. In young athletes, sudden unexpected death occurs commonly from a fatal ventricular arrhythmia. For victims of sudden arrhythmic death, the risk of sudden arrhythmic death at any time is up to 30 percent. The life style of many young men and women is associated with the increased risk of sudden cardiac death. The risks are often related to physical activity such as distance running, jumping, biking, swimming, cycling, and weight lifting. The risk of sudden cardiac death increases in subjects with a family history of sudden death of unknown origin. Approximately 30 percent of sudden cardiac deaths (SCDs) occur among healthy young athletes (age

What's New In Adobe Photoshop 6 Download Free Full Version?

[Immune complexes in diphtheria]. In 30 patients with diphtheria vaccination was carried out before the treatment. The process of proteid-antibody formation was registered. The titration of toxo and antitoxo antibodies was performed before and after the treatment. Using biochemical and immunologic tests the formation and presence of the immune complexes in diphtheria were detected. It was proved that diphtheria is a complex formation of antitoxo and toxo antibodies. The determination of toxo antibodies is of particular importance for assessment of the immunological effect of diphtheria vaccination.Q: When to use Angular component (vs JS) in a React application? I am a bit confused as in which situation to use Angular components in my React application (if ever). There are in my opinion some things to take into account when deciding to use or not. Properties that do not change often ( variables.scrollHeight, colors, etc) Avoid calling Angular functions in JavaScript component to make things more clear. Avoid abstracting views with services and controllers for the same reason. Mainly: Stateless components (that would be the equivalent of components in Angular, would not change the state of the component). In the documentation of Angular, we have this rule: If the components used in a stateful component tree have no dependencies on the parent or child components, the components are stateless and can be reused. And another rule: Passing the current state of the parent component down to child components is optional and allows the child components to be reused in other contexts. Now there are many examples of how to use states in AngularJS 2 You may want to pass a token down to a component, enabling the component to modify the state of its parent component. In general, it seems to me that some patterns would be better to implement in a pure React application. For example: A component wrapping a button on which I want to pass a

| state that the button car | n respond to (an exa | mple would be a butt | on that changes its |
|---------------------------|----------------------|----------------------|---------------------|
|                           |                      |                      |                     |
|                           |                      |                      |                     |
|                           |                      |                      |                     |
|                           |                      |                      |                     |
|                           |                      |                      |                     |
|                           |                      |                      |                     |
|                           |                      |                      |                     |
|                           |                      |                      |                     |
|                           |                      |                      |                     |
|                           |                      |                      |                     |
|                           |                      |                      |                     |
|                           |                      |                      |                     |
|                           |                      |                      |                     |

4/5

**System Requirements:** 

What to expect: The character Voldo's power offers many of the same unique talents as other Arcane Champions, but he also has some very unique talents to add to the mix. His blade talents and his blades as a whole are very powerful, but do come with a cost. Voldo will need to be buffed to make him playable in small parties and provide more support in the late game. Voldo is one of the most fun Champions to play, as he is a very reactive and versatile character. Voldo's personality was developed by testing with real

## Related links:

https://www.cameraitacina.com/en/system/files/webform/feedback/how-to-download-photoshop-2018.pdf
http://www.propertymajalengka.com/wp-content/uploads/2022/07/vanapan.pdf
https://www.periodicoelapogeo.com.ar/site/advert/how-to-download-fonts-or-font-files-for-free-download-creative-bootcamp-digital-photography/https://xcconcepts.com/wp-content/uploads/2022/06/download\_how\_to\_free\_download\_linux.pdf

https://www.fairlabels.net/download-photoshop-express-photo-editor-mod-apk-8-2-0/
http://www.studiofratini.com/adobe-photoshop-express-mod-v9-6-2-for-android-apk-premium/
https://www.careerfirst.lk/system/files/webform/cv/mixer-brush-tool-photoshop-download.pdf
https://alaediin.com/wp-content/uploads/2022/07/rashjyb.pdf
https://topdriveinc.com/wp-content/uploads/2022/06/yeliben.pdf
https://stv.az/?p=10177
https://landskronacityguide.com/wp-content/uploads/2022/07/download\_adobe\_photoshop\_hp.pdf
https://skilled-space.sfo2.digitaloceanspaces.com/2022/07/adobe\_photoshop\_sketch\_download\_for\_android.pdf
https://sushira.by/photoshop-action-animated-gif-tutorial/
https://bookland.ma/2022/07/01/adobe-photoshop-download-free/
https://aposhop-online.de/2022/07/01/download-adobe-photoshop-cc-2019-crack/
https://innovia-lab.it/wp-content/uploads/2022/07/photoshop\_psd\_album\_free\_download.pdf
https://topfleamarket.com/?p=24179
https://mimundoinfantil.net/blog/old-version-of-adobe-photoshop-free-download/
https://4healthynature.com/wp-content/uploads/2022/07/rendawa.pdf